# FORMULARZ ZAMÓWIENIA

W celu zamówienia zabezpieczeń e<sup>2</sup>TANGO-2000 należy wypełnić tę część formularza zgodnie z INSTRUKCJĄ WYPEŁNIANIA FORMULARZA znajdującej się na następnej stronie.

### KROK 1

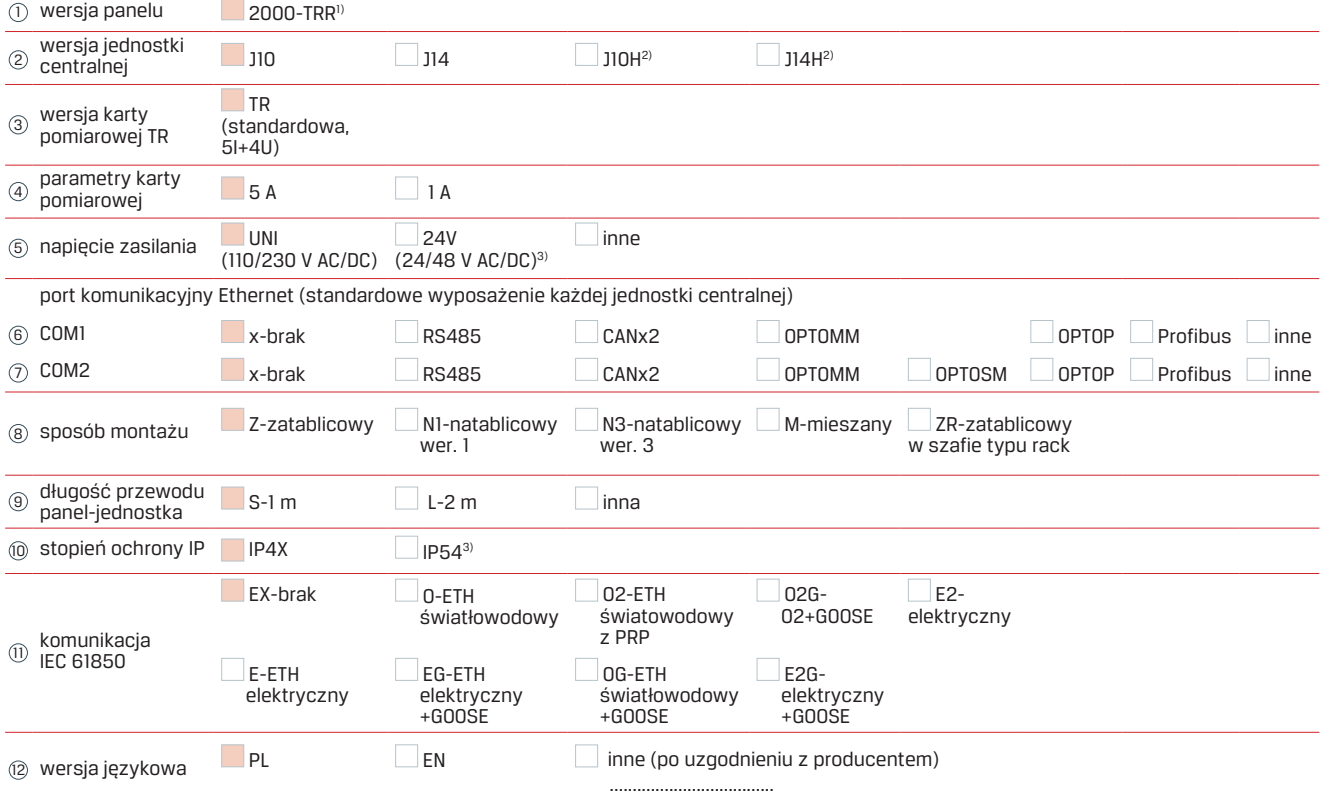

1) wersja e<sup>2</sup>TANGO 2000-TRR wymaga zastosowania karty rozszerzeń TRR. Karta TRR dostępna dla jednostek J10 i J14, karta zajmuje jednocześcnie dwa sloty C i E (dla transformatora dwuuzwojeniowego), karta zajmuje jednocześnie cztery sloty C, E, D i F (dla transformatora trójuzwojeniowego)

2) wyjścia W1, W2, W3 wzmocnione

3) karta uniwersalna dla napięć w zakresie 24-48 V AC/DC

4) stopień ochrony IP54 dostępny tylko w wykonaniu z mocowaniem zatablicowym i mieszanym

5) komunikacja IEC 61850 obsługiwana jest przed dodatkowe złącza komunikacyjne umieszczone w panelu operatorskim

## KROK 2

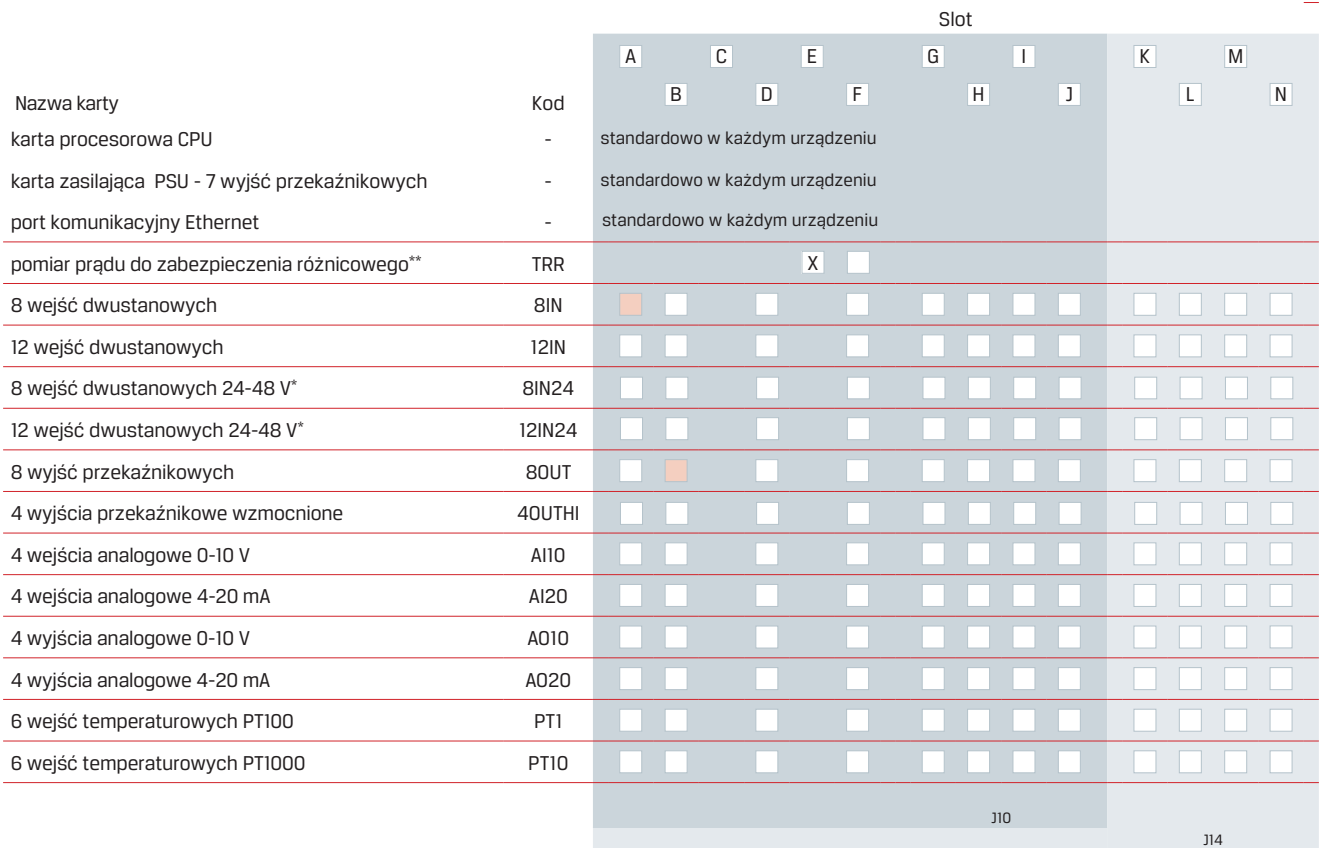

\* karta uniwersalna dla napięć w zakresie 24-48 V AC/DC \*\* karta umieszczona w slotach C i E (SN1) oraz D i F (SN2)

wymagania dodatkowe:

# KROK 3

Twój kod:

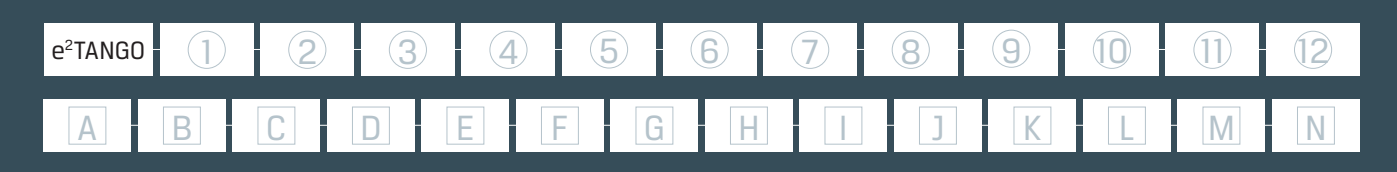

# INSTRUKCJA WYPEŁNIANIA FORMULARZA KROK 1

W przedstawionej tabeli znajdują się podstawowe parametry techniczne zabezbieczeń e²TANGO-2000. Z każdej pozycji oznaczonej numerem od 1 do 10 należy wybrać tylko 1 pozycję. W przypadku wyboru pozycji "inne", w KROKU 3 w odpowiadającym polu należy wpisać zamawianą wartość.

### KROK 2

W przedstawionej tabeli znajduje się lista dostępnych kart rozszerzeń oraz możliwe ich miejsca zainstalowania w jednostce centralnej zabezpieczenia WN e<sup>2</sup>TANGO-2000. Brak pola do zaznaczenia  $\Box$  oznacza, że dana karta nie może być zainstalowana w danym miejscu. Z listy należy wybrać zamawiane karty i zaznaczyć znakiem "X" slot, w którym mają być zainstalowane. Rozmieszczanie kart należy rozpocząć od slotu A. Pojemności jednostek zaznaczone są odpowiednio kolorem tła w tabeli.

Dodatkowe wymagania należy opisać w wyznaczonym miejscu.

Widok jednostki centralnej z zaznaczeniem ułożenia slotów na karty rozszerzeń

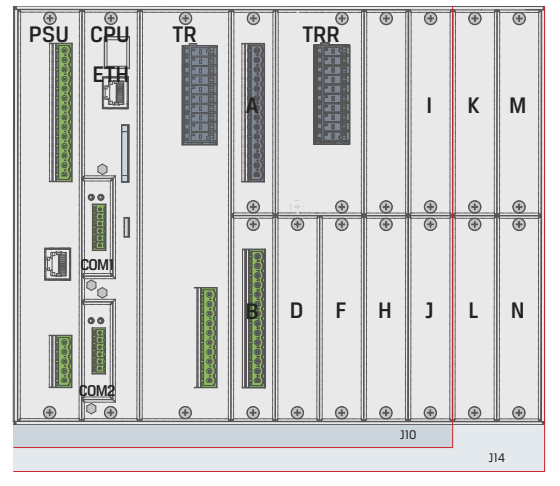

### KROK 3

Wybrane powyżej parametry sterownika polowego e²TANGO należy wpisać w odpowiadające im miejsca. Tak utworzony kod e²TANGO-2000 razem z innymi wymaganiami lub zeskanowaną stronę formularza należy przesłać wraz z zamówieniem na adres: eaz@elektrometal-energetyka.pl

Objaśnienia dla kroku 1.

- **Figure 2** zalecana konfiguracja podstawowa
- OPTOMM światłowód wielomodowy
- N1 mocowanie natablicowe wersja 1
- N2 mocowanie natablicowe wersja 2
- N3 mocowanie natablicowe wersja 3

Objaśnienia dla kroku 2.

- - zalecana konfiguracja podstawowa
- maksymalnie 4 karty 8OUT
- maksymalnie 1 karta AI10 albo 1 karta AI20
- maksymalnie 1 karta AO10 albo 1 karta AO20
- maksymalnie 1 karta PT1 albo 1 karta PT10
- karta TRR może być zainstalowana tylko w slocie C i E (SN1) lub D i F (SN2) w jednostkach J10 i J14.

Przykładowa konfiguracja zabezpieczenia WN e<sup>2</sup>TANGO-2000:

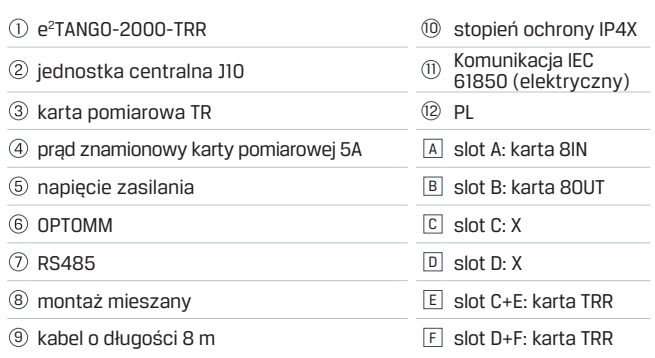

Przykład prawidłowego wypełnienia kodu:

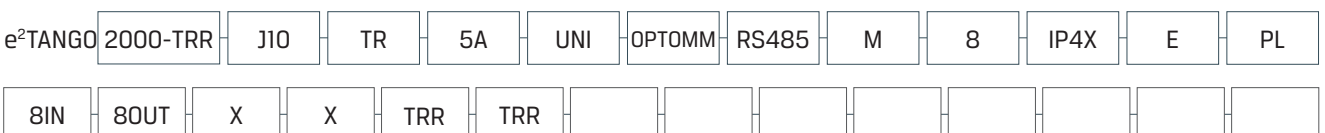

#### ELEKTROMETAL ENERGETYKA SA

ul. Działkowa 67, 02-234 Warszawa tel.(+48) 22 350 75 50, fax(+48) 22 350 75 51 biuro@elektrometal-energetyka.pl

Sąd Rejonowy dla m. st. Warszawy w Warszawie, XIII Wydział Gospodarczy Krajowego Rejestru Sądowego KRS 0000479639, kapitał zakładowy 1.200.000,00 zł wpłacony w całości, NIP: 951-23-72-169

#### eaz@elektrometal-energetyka.pl www.elektrometal-energetyka.pl